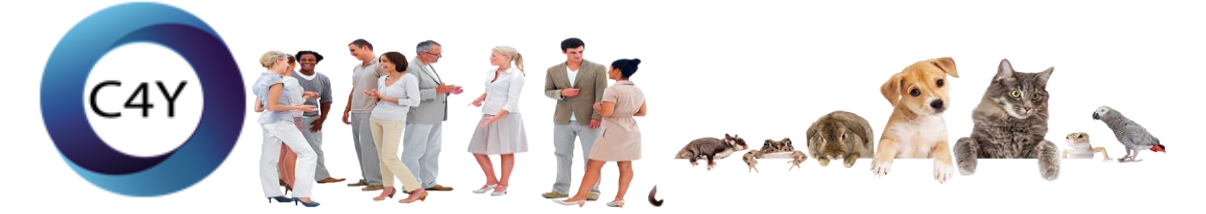

# **Wie funktioniert der C4Y Spenden Rechner für monatliche Einnahmen?**

## **BEISPIEL**

Jedes Mitglied wirbt, mit den eigenen Werbemitteln, 3 Mitglieder für die eigene Ebene1:

## **EINGABE C4Y RECHNER**

**Eingabe Feld 1:** In meiner Ebene 1 habe ich 3 Mitgliederdirekt geworben

**Eingabe Feld 2:** Meine Ebene 1 hat jeweils 3 Mitglieder geworben für meine Ebene 2

**Eingabe Feld 3:** Meine Ebene 2 hat jeweils 3 Mitglieder geworben für meine Ebene 3

## **BERECHNUNG**

So berechnet der Rechner im Hintergrund monatliche Einnahmen:

#### **Berechnung aus Feld 1:**

3 Mitglieder direkt geworben – 3 Mitglieder und EUR 30 monatlich

## **Berechnung aus Feld 2:**

Jeder der 3 Mitglieder aus Ebene 1 wirbt 3 Mitglieder – 9 Mitglieder in meiner Ebene 2 und EUR 90 monatlich.

#### **Berechnung aus Feld 3:**

Jeder der 9 Mitglieder aus Ebene 2 wirbt 3 Mitglieder – 27 Mitglieder in meiner Ebene 3 und EUR 270 monatlich.

#### **ZUSAMMENFASSUNG**

Insgesamt EUR 390 monatliche Einnahmen aus allen 3 Ebenen. Nach Abzug der monatlichen Spende der Mitgliedschaft EUR 30 = EUR 360 Netto.

Die monatlichen Einnahmen beginnen, mit dem ersten selbst geworbenen Mitglied. Kein Mitglied mit mehr als 30 Euro monatlich, wird jemals kündigen. Somit bauen Mitglieder ein festes steigendes Einkommen über Spenden auf.

Es gibt kein Limit für Mitgliederwerbung in den 3 Ebenen und somit gibt es kein Limit bei den steigenden monatlichen Einnahmen. Was jedes Mitglied mit den Spenden macht, bleibt jedem Mitglied selbst überlassen.

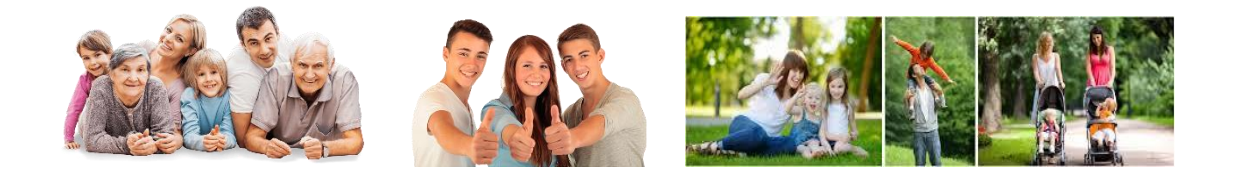